# Министерство науки и высшего образования Российской Федерации НАЦИОНАЛЬНЫЙ ИССЛЕДОВАТЕЛЬСКИЙ ТОМСКИЙ ГОСУДАРСТВЕННЫЙ УНИВЕРСИТЕТ (НИ ТГУ)

Институт прикладной математики и компьютерных наук

УТВЕРЖДАЮ: Руководитель ООП  $P(\mathcal{C})$  Л.А. Нежельская  $\frac{1}{20}$   $\frac{1}{20}$  WHERE WE GETTING THE COMPANY OF THE COMPANY OF THE COMPANY OF THE COMPANY OF THE COMPANY OF THE COMPANY OF THE COMPANY

Рабочая программа учебной практики

# **Практика по получению первичных профессиональных умений и навыков (Имитационное моделирование)**

по направлению подготовки

## **01.03.02 Прикладная математика и информатика**

Направленность (профиль) подготовки: **«Математическое моделирование и информационные системы»**

> Форма обучения **Очная**

Квалификация **Бакалавр**

**Год приема 2023**

Код практики в учебном плане: Б2.В.01.02(У)

СОГЛАСОВАНО: Председатель УМК  $\frac{C_{11}^{\text{H}}}{C_{11}^{\text{H}} + C_{11}}$ . Сущенко

#### 1. Пель практики

Целью учебной практики является получение обучающимися первичных профессиональных умений и навыков, в том числе первичных умений и навыков научноисслеловательской деятельности. направленное  $HA$ формирование следующих компетенций:

- ПК-2 - способность формализовать и алгоритмизировать поставленную задачу, написать программный код, а также верифицировать работоспособность программного обеспечения и исправить дефекты;

- ПК-3 - способность формализовывать, согласовывать и документировать требования к системе и подсистеме, обрабатывать запросы на изменение требований к системе и подсистеме, выявлять и формализовывать риски, анализировать проблемные ситуации.

#### 2. Задачи практики

- приобретение опыта в формализации и алгоритмизации поставленной залачи имитационного моделирования (ПК-2);

- приобретение опыта в написании кода реализации поставленной задачи имитационного моделирования, верификации работоспособности написанного кода (ПК- $2)$ :

- приобретение опыта в исправлении дефектов кода реализации поставленной задачи имитационного моделирования (ПК-2);

- приобретение опыта  $\overline{B}$ формализации и документизации результатов имитационного моделирования (ПК-3);

- приобретение опыта в настройке кода к изменяющимся требованиям, предъявляемым к результатам имитационного моделирования (ПК-3);

- приобретение опыта в обработке результатов моделирования с учётом изменения требований, предъявляемых к результатам (ПК-3).

## 3. Место практики в структуре образовательной программы

Практика относится к части образовательной программы, формируемой участниками образовательных отношений, является обязательной для изучения.

## 4. Семестр(ы) освоения и форма(ы) промежуточной аттестации по практике

Семестр 8. зачёт.

## 5. Входные требования для освоения практики

Для успешного освоения практики требуются результаты обучения по следующим дисциплинам: «Теория вероятностей», «Математическая статистика», «Случайные процессы», «Численные методы», «Численные методы 2» «Методы оптимизации», «Теория игр».

#### 6. Способы и формы проведения практики

Практика проводится на базе ТГУ. Способы проведения: стационарная.

Форма проведения: путем чередования с реализацией иных компонентов ОПОП в соответствии с календарным графиком и учебным планом.

#### 7. Объем и продолжительность практики

Объем практики составляет 2зачётных единицы, 72часа, из которых:

- лабораторные занятия: 16 ч.

- иная контактная работа: 1.05 ч.

Объем самостоятельной работы студента определен учебным планом.

Практика проводится в форме практической подготовки. Продолжительность практики составляет 8 недель.

## **8. Планируемые результаты практики**

Результатами прохождения практики являются следующие индикаторы достижения компетенций:

ИПК-2.1. Осуществляет построение формальной модели и алгоритма для поставленной задачи, написание программного кода с использованием языков программирования, верификацию работоспособности программного обеспечения и исправление дефектов.

ИПК-2.2. Осуществляет оформление программного кода в соответствии с установленными требованиями, разработку процедур верификации работоспособности и измерения характеристик программного обеспечения, разработку тестовых наборов данных.

ИПК-2.3. Осуществляет работу с системой контроля версий, рефакторинг и оптимизацию программного кода.

ИПК-3.1. Реализовывает построение формализованной математической модели системы (подсистемы), введение целевой функции системы, подсистемы и ограничений, соответствующих требованиям к системе (подсистеме).

ИПК-3.2. Адаптирует формализованную математическую модель системы (подсистемы) к изменению требований (ограничений к целевой функции) к системе (подсистеме).

ИПК-3.3. Выявляет и формализовывает в виде математической модели возникающие при функционировании системы (подсистемы) риски; выявляет и анализирует проблемные ситуации.

| Этапы практики     | Виды работ, связанные с будущей                     | Часы всего  |
|--------------------|-----------------------------------------------------|-------------|
|                    | профессиональной деятельностью                      | (в т.ч.     |
|                    |                                                     | контактные) |
| 1. Организационный | 1. Проведение собрания по организации практики:     | 0.5(0.5)    |
|                    | - знакомство с целями, задачами, требованиями к     |             |
|                    | практике и формами отчетности по практике           |             |
|                    | (программой практики);                              |             |
|                    | - знакомство с графиком проведения практики;        |             |
|                    | - подготовка дневников практиканта.                 |             |
| 2. Ознакомительный | 1. Знакомство с правилами внутреннего               | 0.5(0.5)    |
|                    | распорядка и иными локальными нормативными          |             |
|                    | актами ТГУ.                                         |             |
|                    | 2. Инструктаж по технике безопасности и охране      |             |
|                    | труда, соблюдению правил противопожарной            |             |
|                    | безопасности, санитарно-эпидемиологических          |             |
|                    | правил и гигиенических нормативов в ТГУ.            |             |
| 3. Проектный       | 1. Осуществление имитационного моделирования        | 60(15)      |
|                    | датчика БСВ, получение выборки, проверка            |             |
|                    | выборки по одному из двух критериев согласия        |             |
|                    | (Критерий Колмогорова – Смирнова, критерий $\chi$ - |             |
|                    | квадрат).(ИПК-2.1.-2.3, ИПК-3.1-3.3)                |             |
|                    | 2. Осуществление имитационного моделирования        |             |
|                    | датчика дискретной случайной величины с             |             |
|                    | заданным распределением вероятностей.               |             |

**9. Содержание практики**

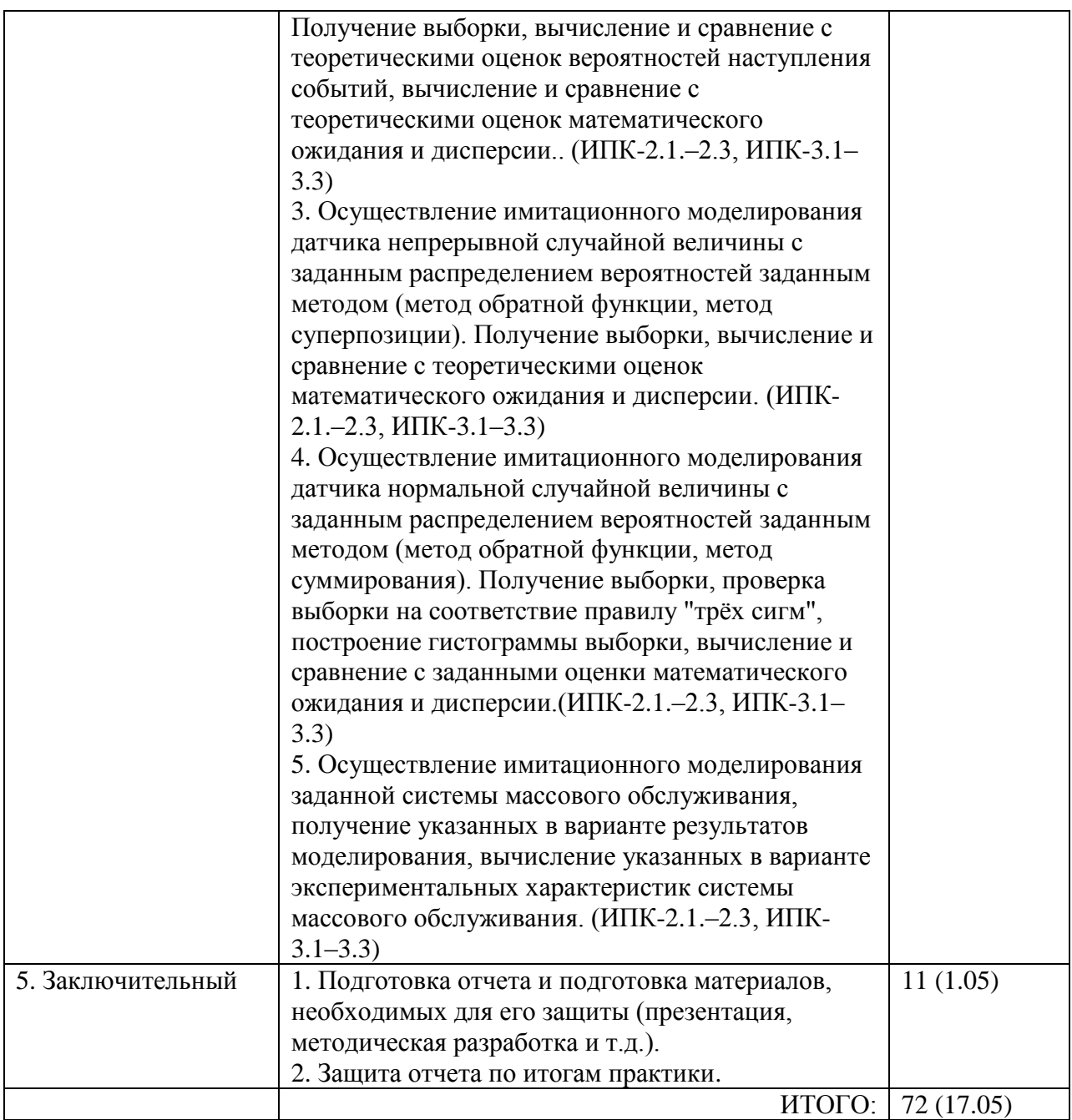

#### **10. Формы отчетности по практике**

По итогам прохождения практики обучающиеся в срок до завершения периода практики по календарному графику предоставляют руководителю практики от ТГУ:

- заполненный дневник практики;
- отчет о прохождении практики.

#### **11. Организация промежуточной аттестации обучающихся**

11.1 Порядок и форма проведения промежуточной аттестации

Промежуточная аттестация проводится в форме зачета путем публичной защиты обучающимися индивидуальных отчетов о прохождении практики в процессе выполнения обучающимися лабораторных работ перед руководителем практики от ТГУ.

11.2 Процедура оценивания результатов обучения

Оценка сформированностирезультатов обучения осуществляется руководителем практики от ТГУ на основе анализа предоставленных отчетных документов, выступления обучающегося и его ответов на вопросы.

11.3 Критерии оценивания результатов обучения

Результаты прохождения практики определяются оценками «зачтено», «не зачтено». Оценка "зачтено" ставится в случае, если в рамках прохождения практики сдано не менее 3-х лабораторных работ, иначе ставится оценка "не зачтено".

#### **12. Учебно-методическое обеспечение**

а) Электронный учебный курс по практике в электронном университете «Moodle» – <https://moodle.tsu.ru/course/view.php?id=6966>

б) Оценочные материалы текущего контроля и промежуточной аттестации по практике.

#### **13. Перечень рекомендованной литературы и ресурсов сети Интернет**

а) основная литература:

– Марголис Н.Ю. Имитационное моделирование. – Томск.: Издательский Дом ТГУ, 2015.

Тынкевич М.А., Пимонов А.Г., Веревкин С.А. Исследование операций и имитационное моделирование. – Куз. ГТУ им. Т.Ф. Горбачева, 2015.

б) дополнительная литература:

– Советов Б.Я., Яковлев С.А. Моделирование систем: практикум: учебное пособие для бакалавров. – М.: Юрайт, 2012.

– Горчаков Л.В. Введение в компьютерное моделирование. – Томск, 2012.

– Афонин В.В., Федосин С.А. Моделирование систем. – М: БИНОМ. Лаборатория знаний, 2010.

в) ресурсы сети Интернет:

– Марголис Н.Ю. Имитационное моделирование

http://vital.lib.tsu.ru/vital/access/manager/Repository/vtls:000512796

– Тынкевич М.А., Пимонов А.Г., Веревкин С.А. Исследование операций и имитационное моделирование

http://sun.tsu.ru/limit/2016/000522740/000522740.pdf

– Горчаков Л.В. Введение в компьютерное моделирование

http://vital.lib.tsu.ru/vital/access/manager/Repository/vtls:000466012

– Общероссийская Сеть КонсультантПлюс Справочная правовая система. http://www.consultant.ru

#### **14. Перечень информационных технологий**

а) лицензионное и свободно распространяемое программное обеспечение:

– Microsoft Office Standart 2013 Russian: пакетпрограмм. Включаетприложения: MS Office Word, MS Office Excel, MS Office PowerPoint, MS Office On-eNote, MS Office Publisher, MS Outlook, MS Office Web Apps (Word Excel MS PowerPoint Outlook);

– публично доступные облачные технологии (GoogleDocs, Яндекс диск и т.п.).

б) информационные справочные системы:

– Электронный каталог Научной библиотеки ТГУ – <http://chamo.lib.tsu.ru/search/query?locale=ru&theme=system>

– Электронная библиотека (репозиторий) ТГУ – <http://vital.lib.tsu.ru/vital/access/manager/Index>

– ЭБС Лань – <http://e.lanbook.com/>

– ЭБС Консультант студента – <http://www.studentlibrary.ru/>

– Образовательная платформа Юрайт – <https://urait.ru/>

– ЭБС ZNANIUM.com – <https://znanium.com/>

– ЭБСIPRbooks – <http://www.iprbookshop.ru/>

## **15. Материально-техническая база проведения практики**

Аудитории для проведения занятий лекционного типа.

Аудитории для проведения занятий семинарского типа, индивидуальных и групповых консультаций, текущего контроля и промежуточной аттестации.

Помещения для самостоятельной работы, оснащенные компьютерной техникой и доступом к сети Интернет, в электронную информационно-образовательную среду и к информационным справочным системам.

# **16. Информация о разработчиках**

Шмырин Игорь Сергеевич, канд. техн. наук, кафедра прикладной математики, доцент